## **DOCUMENT D'ACCOMPAGNEMENT**

**DÉFI MATHS 2020-2021**

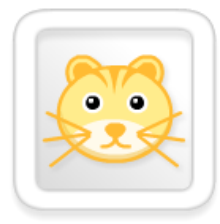

### **Animaux en folie**

**Vocabulaire** : animaux (vache, renard, poule, chat, souris, cochon, ours, poisson, éléphant, chien), ligne, coin, en haut, à droite, au milieu, à gauche, sous, au-dessous, à côté, deuxième, second

**Tâche** : compléter une grille en tenant compte d'indices spatiaux ; il est sousentendu que chaque animal figure deux fois sur la grille

**Matériel** : grille et pièces prédécoupées

**Difficultés** : respecter l'ensemble des indications

**Activités préparatoires** : un jeu de Memory avec les cartes animaux (pour mémoriser leur nom) est disponible dans la partie "Ressources" ; jeu de l'animal mystère : positionner les 20 cartes animaux faces visibles (4 lignes x 5 colonnes) puis choisir en secret un animal et le faire deviner aux autres en donnant des indices spatiaux

**Prolongement** : inventer un nouvel énoncé et l'envoyer au groupe RUN

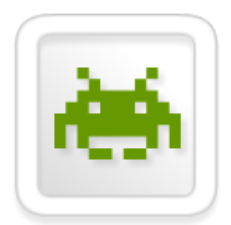

#### **Mars attacks!**

**Vocabulaire** : jeton, plateau, case, coin, côté

**Tâche** : positionner un nombre donné de jetons sur une grille en tenant compte de contraintes spatiales

**Matériel** : plateau et jetons prédécoupés

**Difficultés** : repérer ses erreurs (jetons placés dans des cases voisines)

**Activité préparatoire** : commencer par résoudre le problème avec les jetons d'une seule couleur (5 jetons)

**Prolongement** : modifier la solution trouvée de manière à ce que sur une même ligne ou colonne, il n'y ait jamais deux jetons à suivre de la même couleur ; construire des plateaux différents et déterminer le nombre maximum de jetons qu'il est possible de placer en respectant les mêmes contraintes

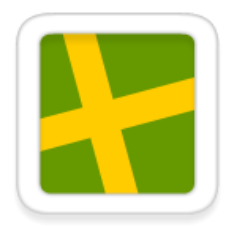

#### **Chacun sa route**

**Vocabulaire** : pièce de puzzle, circuit, voie sans issue

**Tâche** : concevoir un circuit fermé à partir d'un ensemble prédéterminé de pièces de puzzle

**Matériel** : pièces de puzzle prédécoupées

**Difficultés** : comprendre ce qu'est une voie sans issue

*nécessité d'expliciter cette notion, à partir d'un exemple concret*

**Activité préparatoire** : activité d'agencement libre (pièces au choix) suivie d'une mise en évidence des voies sans issue quand il y en a (des planches de pièces à découper sont disponibles dans la partie "Ressources")

**Prolongement** : des défis supplémentaires (modèles à reproduire) sont disponibles dans la partie "Ressources" ; introduction de pièces supplémentaires ; découverte de l'application Puzz'n Road

<http://numerique53.ac-nantes.fr/ressources/logique/puzznroad.html>

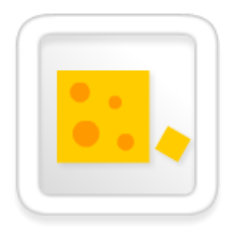

### **Des souris et des formes**

**Vocabulaire** : La question n'est pas formulée et doit faire l'objet d'une recherche collective. Le lexique spécifique propre au tableau doit être introduit : case, ligne, colonne.

**Tâche** : activité de perception et de dénombrement de formes simples (carré, rectangle, triangle, rond)

**Difficultés** : problème de repérage d'une propriété commune (les formes sont présentées dans des tailles, des couleurs et des positions différentes)

**Activité préparatoire** : activités de perception du type "recherche l'intrus" (un triangle dans une collection de rectangles, …) ; manipulation de blocs logiques ou de figures planes emboîtables ; une activité simplifiée est disponible dans la partie "Ressources"

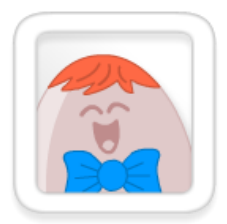

## **Le grand absent**

**Vocabulaire** : œuf, pantalon, nœud papillon

**Tâche** : déterminer l'élément manquant d'une collection qui peut être triée selon plusieurs critères croisés

**Difficultés** : identifier les deux critères de tri pertinents ; l'absence possible de pantalon et/ou de nœud papillon vient complexifier cette identification

 *le recours au tableau à double entrée peut permettre de modéliser ce type de situation mathématique et faciliter la résolution du problème*

**Activité préparatoire** : reproduire la situation avec de véritables Mathoeufs si ce matériel est disponible dans la classe

**Prolongement** : autres activités de classement ; jeux type "Qui est-ce ?"

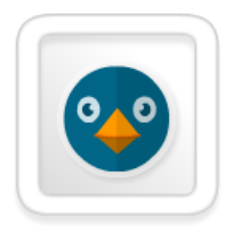

# **Sur la banquise**

**Vocabulaire** : programme, instruction, déplacements : haut, bas, droite, gauche

**Tâche** : programmer les déplacements d'un personnage non orienté

**Matériel** : application Tuxbot paramétrée en mode "Dep. Absolus + inst. MANGER" (le parcours du défi est téléchargeable dans la partie "Ressources") ou fiche problème accompagnée des étiquettes instructions prédécoupées (disponibles dans la partie "Ressources")

**Difficultés** : respecter la contrainte de 24 instructions maximum

**Activité préparatoire** : résoudre les 4 premiers défis de l'application Tuxbot ; pour les élèves en difficulté, il est possible d'activer le mode entrainement

**Prolongement** : résoudre d'autres défis proposés dans l'application TuxBot (défis 5 et plus) ; pour les élèves en grande réussite, possibilité d'introduire le mode orienté ("Dep. Relatifs + inst. MANGER")

<http://numerique53.ac-nantes.fr/ressources/tuxbot/index.php>

*Il est fortement recommandé de laisser les élèves utiliser eux-mêmes l'ordinateur lors des différentes phases de travail, avec l'aide de l'enseignant.*

*Pour tous les problèmes du niveau 1, l'envoi de la réponse peut se faire directement en cliquant sur l'image d'enveloppe située en bas de chaque énoncé en ligne. Un logiciel de messagerie doit avoir été préalablement installé sur l'ordinateur.*

*Le recours à l'image, photographie prise à l'aide d'un appareil photo numérique ou production d'élève scannée, peut étayer la réponse apportée par la classe.*

*Un dossier spécialement conçu pour une utilisation avec un TNI/VPI est disponible dans la partie "Ressources" de l'espace à destination des enseignants.*